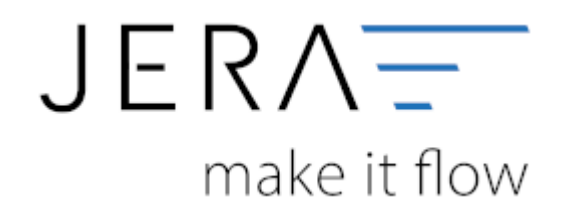

## **Jera Software GmbH**

Reutener Straße 4 79279 Vörstetten

## **Inhaltsverzeichnis**

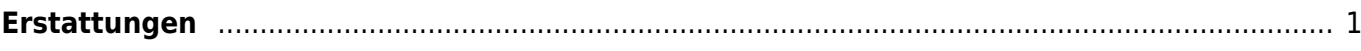

## **JTLZDATEV**

## <span id="page-2-0"></span>**Erstattungen**

(Finden Sie im Menü unter "Setup / Payment-Module/ Amazon/ Erstattungen")

Erstattungen können alternativ auf ein anderes Konto gebucht werden.

Falls dies erwünscht ist, setzen Sie ein Häkchen in die Checkbox und geben Sie das Konto an, auf dem die Erstattungen gebucht werden soll.

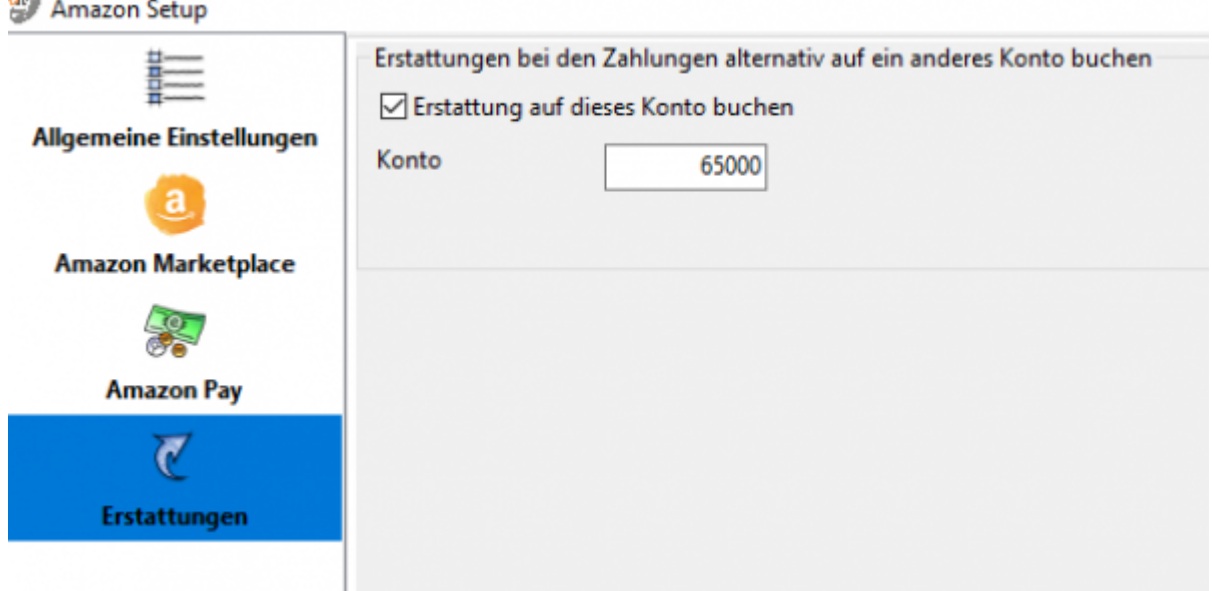

**Weiter zu: [Check24 Zahlungen](http://wiki.fibu-schnittstelle.de/doku.php?id=jtl:check24:allgemein) Zurück zu: [Amazon \(Advanced\) Payment](http://wiki.fibu-schnittstelle.de/doku.php?id=jtl:amazon:setup:advancedpayment)**

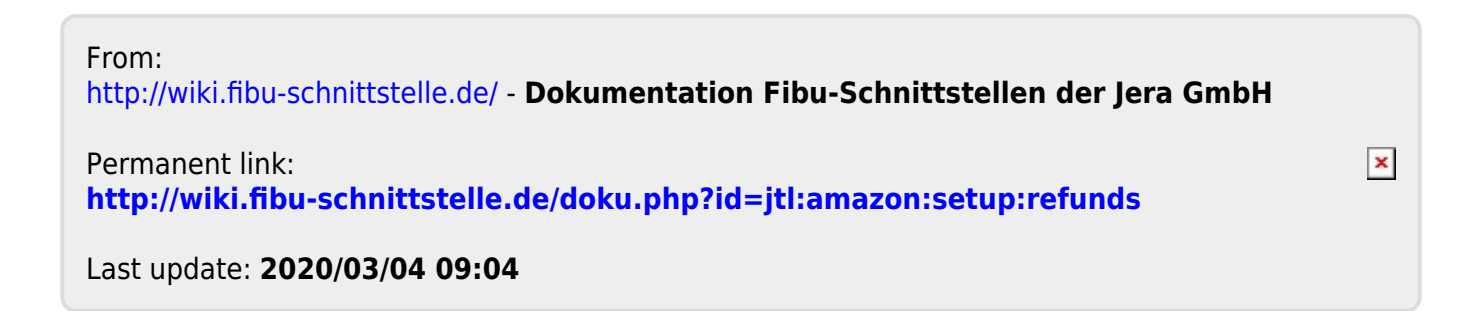